## Não consigo visualizar informações numéricas no relatório #

## 18/05/2024 10:50:41

## **Imprimir artigo da FAQ**

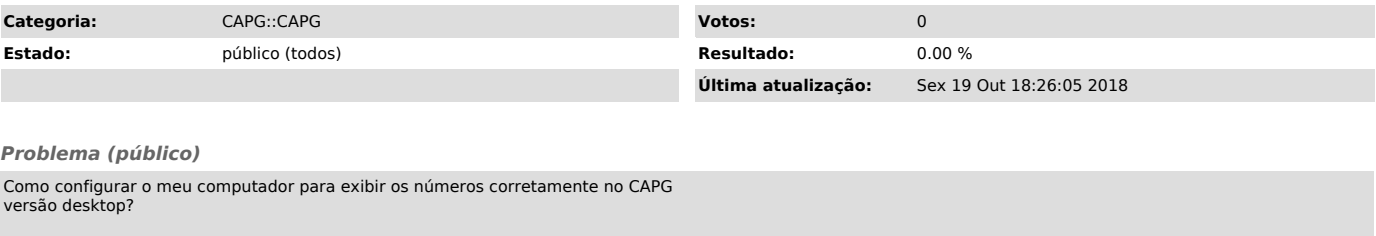

*Solução (público)*

Deve-se configurar o computador onde está sendo emitido o relatório da seguinte forma em Painel de Controle e Região e Idioma: